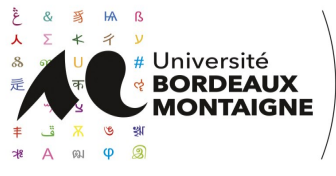

## **FICHE DE RENSEIGNEMENTS COTUTELLE INTERNATIONALE**

□ Avenant

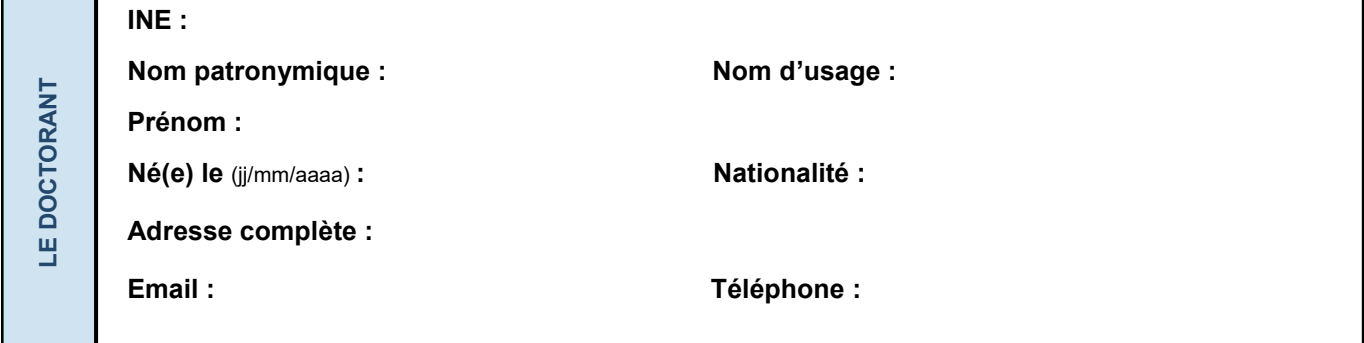

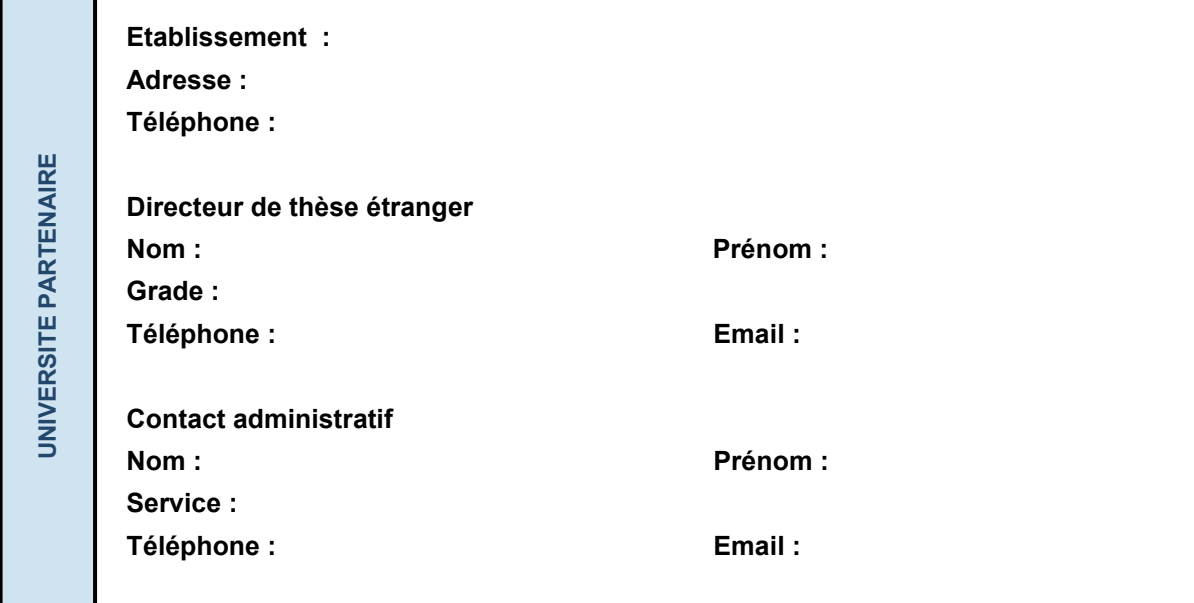

**UNIVERSITE<br>BORDEAUX MONTAIGNE BORDEAUX MONTAIGNE UNIVERSITE** 

**Directeur de thèse français Nom : Prénom : Grade (PR, HDR, MCF…) : Téléphone : Email :**

**Unité de Recherche :** (Sélectionnez votre équipe de recherche)

## **ADMINISTRATION**

**Dossier remis le :** .................................................................. ................................................................

## *Université Bordeaux Montaigne — Ecole Doctorale – Domaine universitaire — Maison de la Recherche*  Université Bordeaux Montaigne -- Ecole Doctorale -- Domaine universitaire -- Maison de la Recherche -- Bureau 020 -- 33607 Pessac Cedex / cotutelles-ed@u-bordeaux-montaigne.fr *— 33607 Pessac Cedex / cotutelles-ed@u-bordeaux-montaigne.fr*